## **Organizacja pracy zdalnej w klasie 4w**

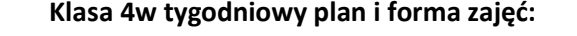

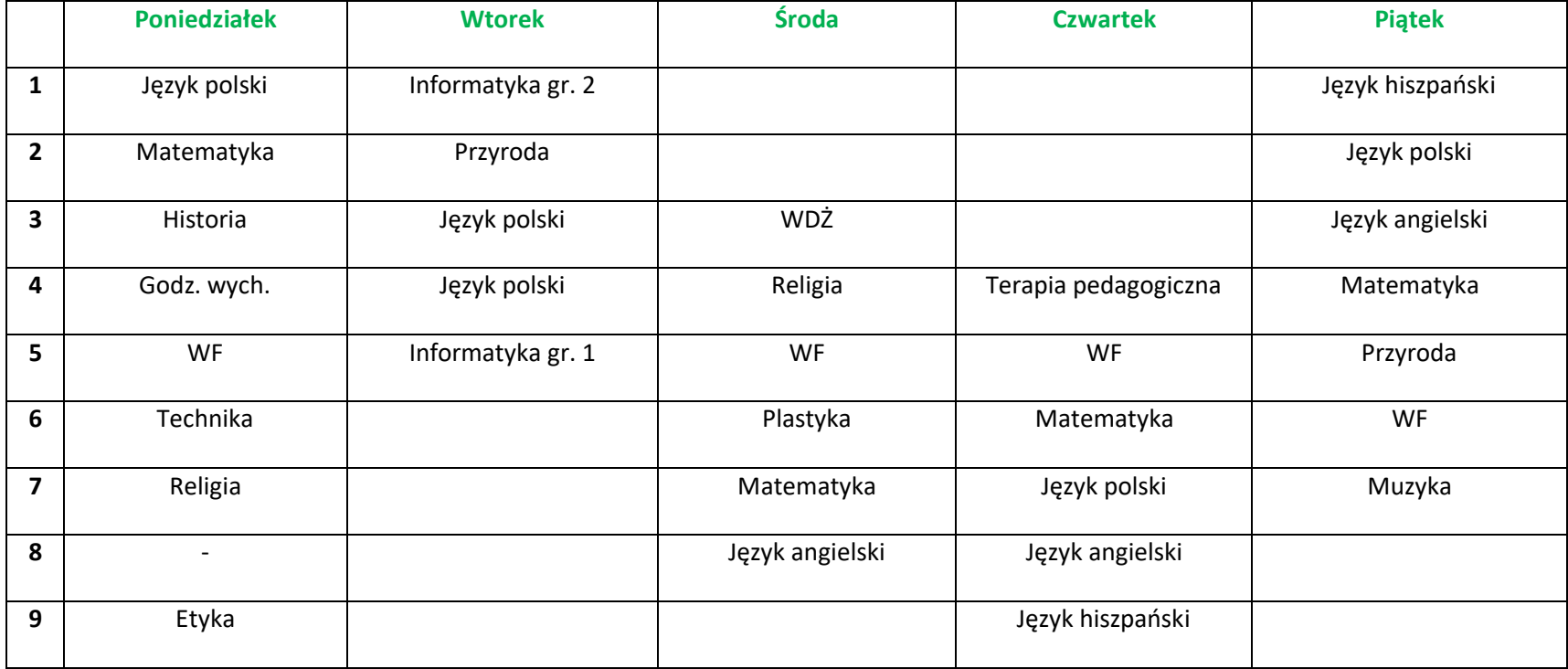

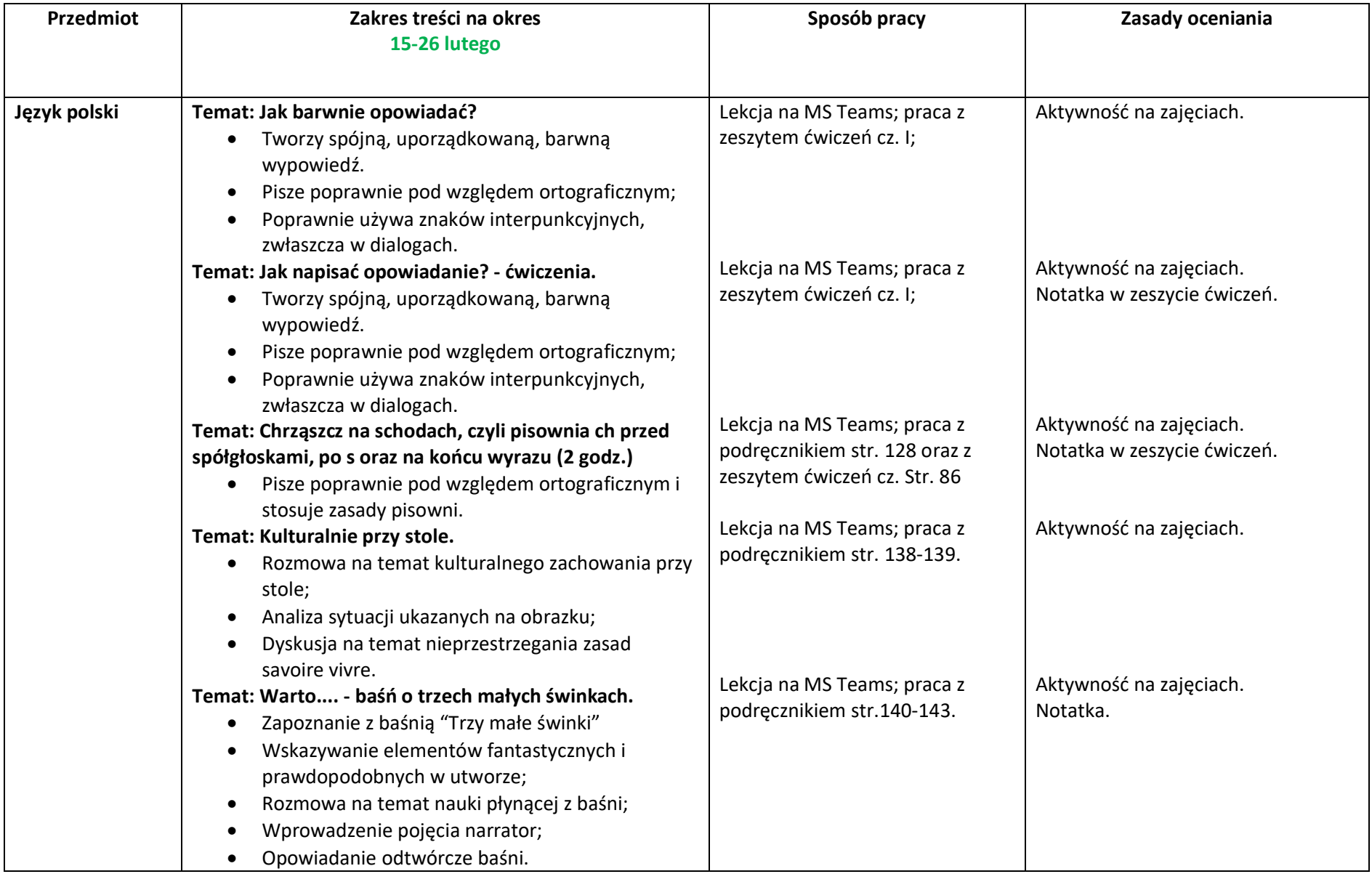

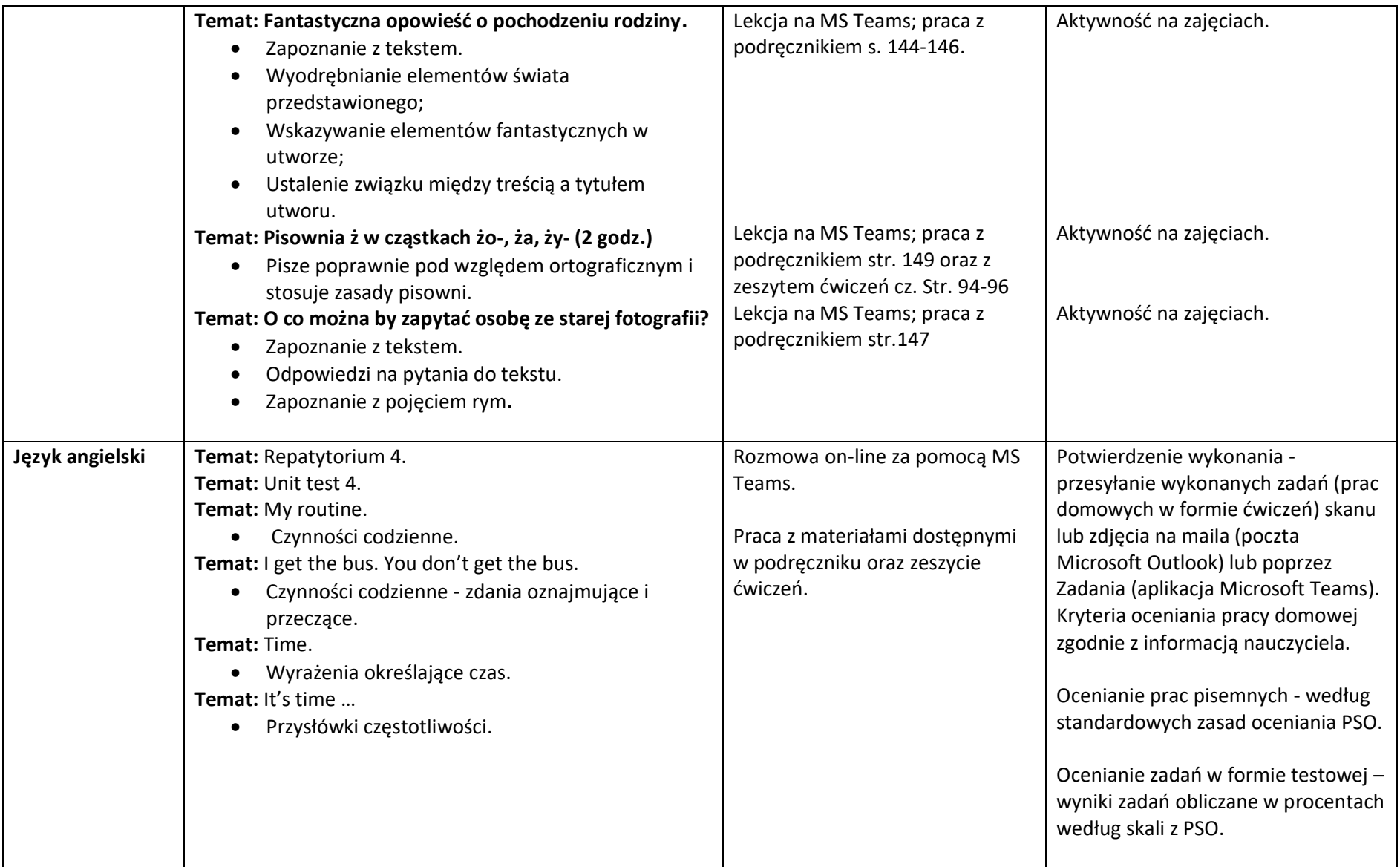

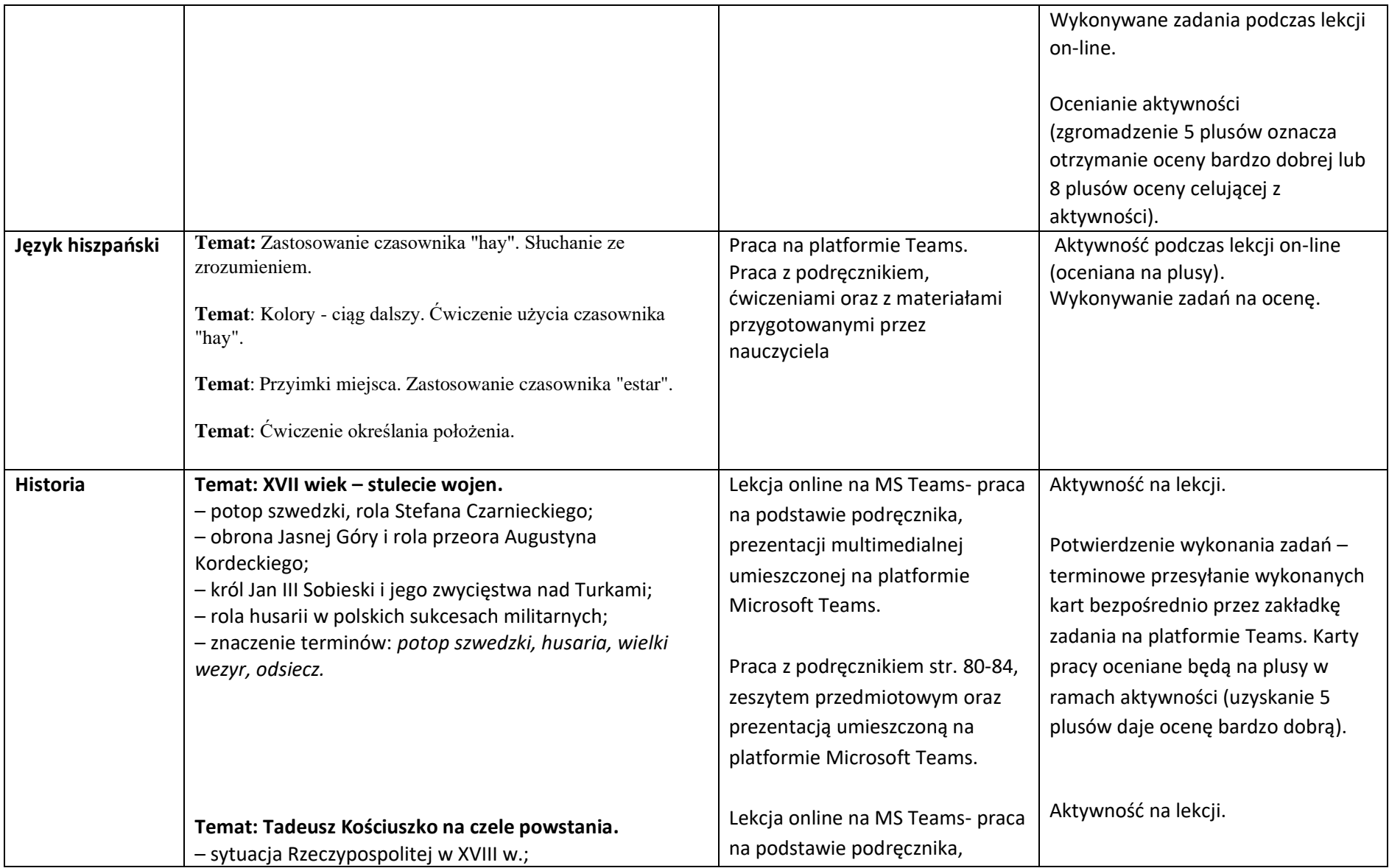

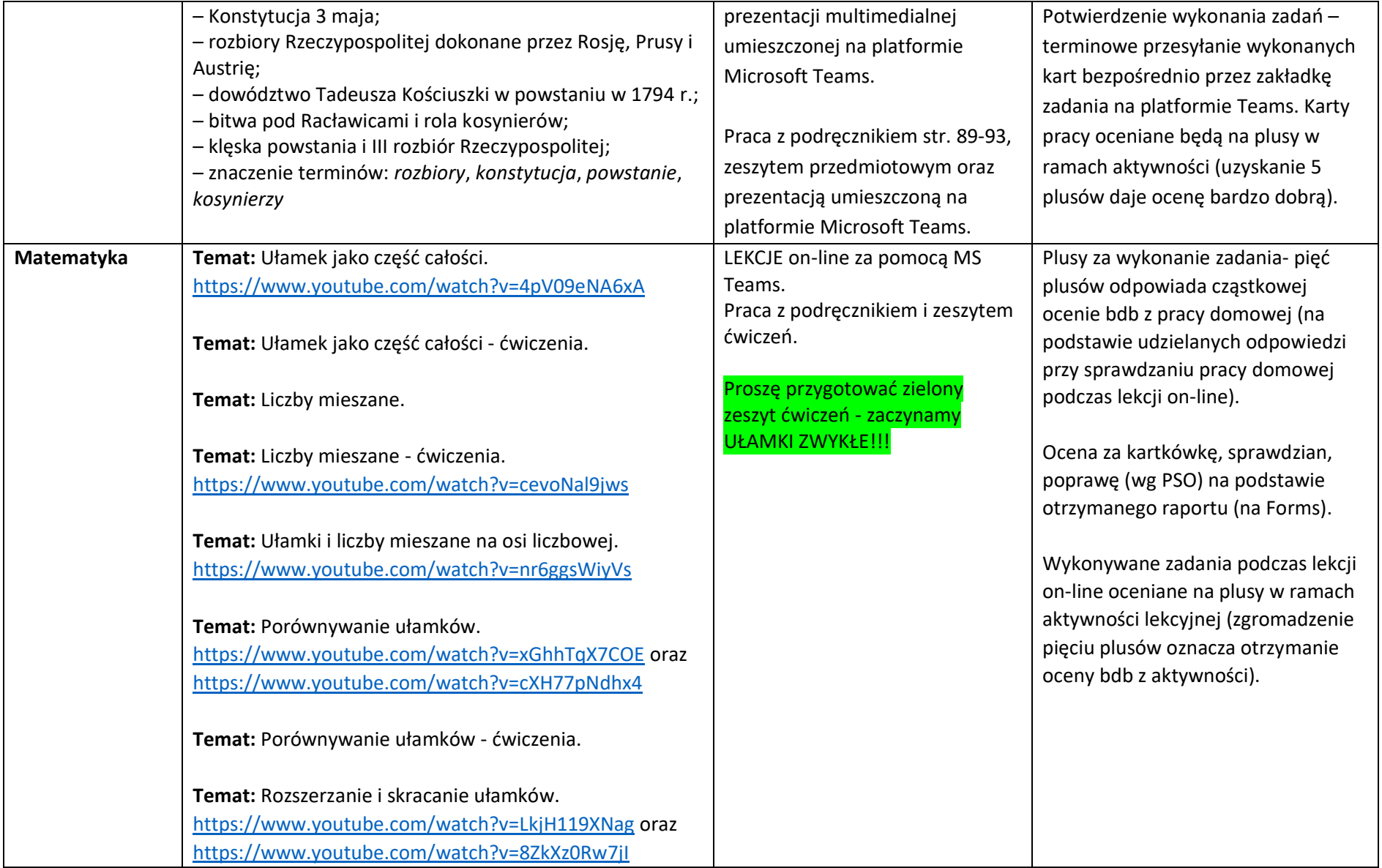

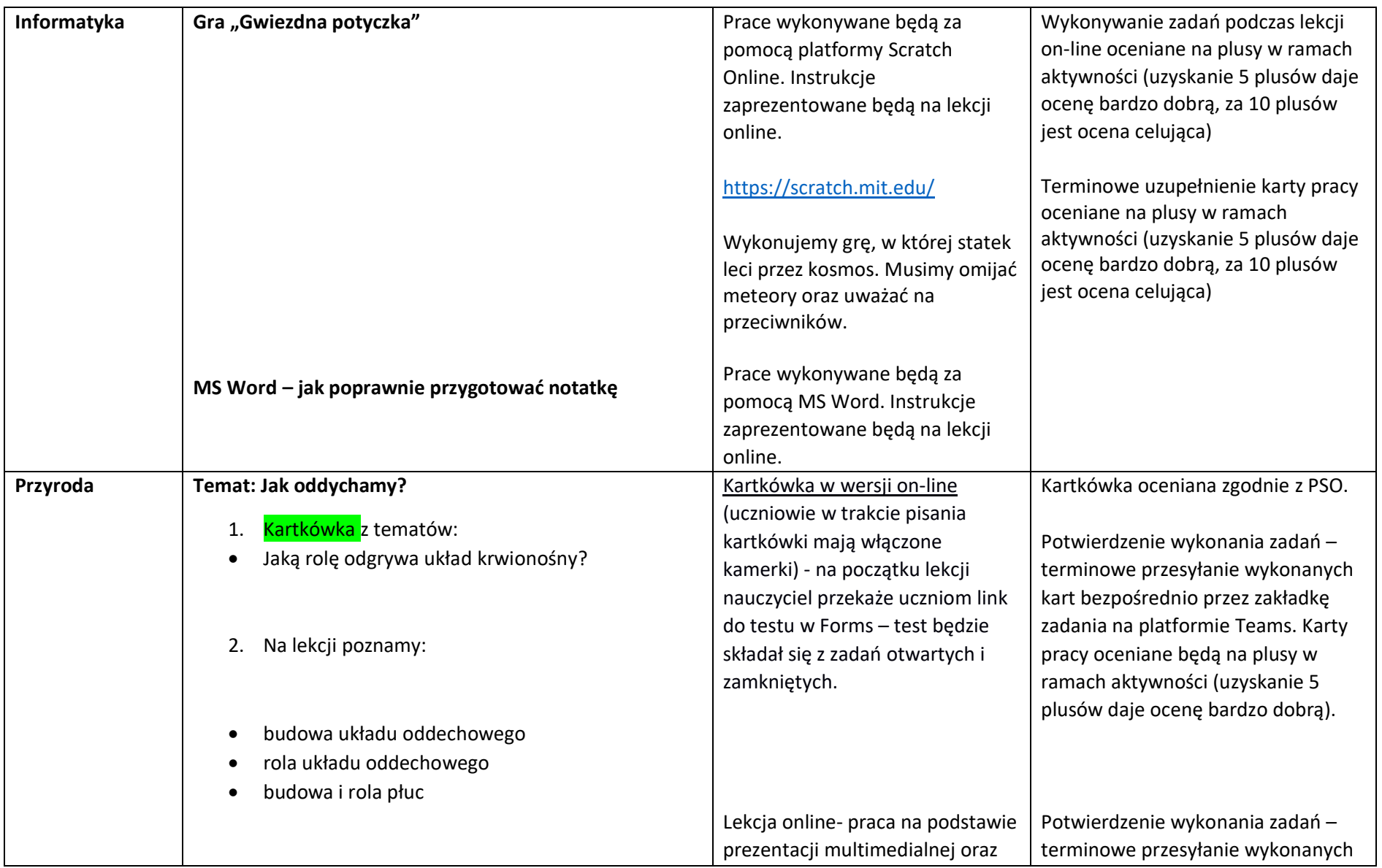

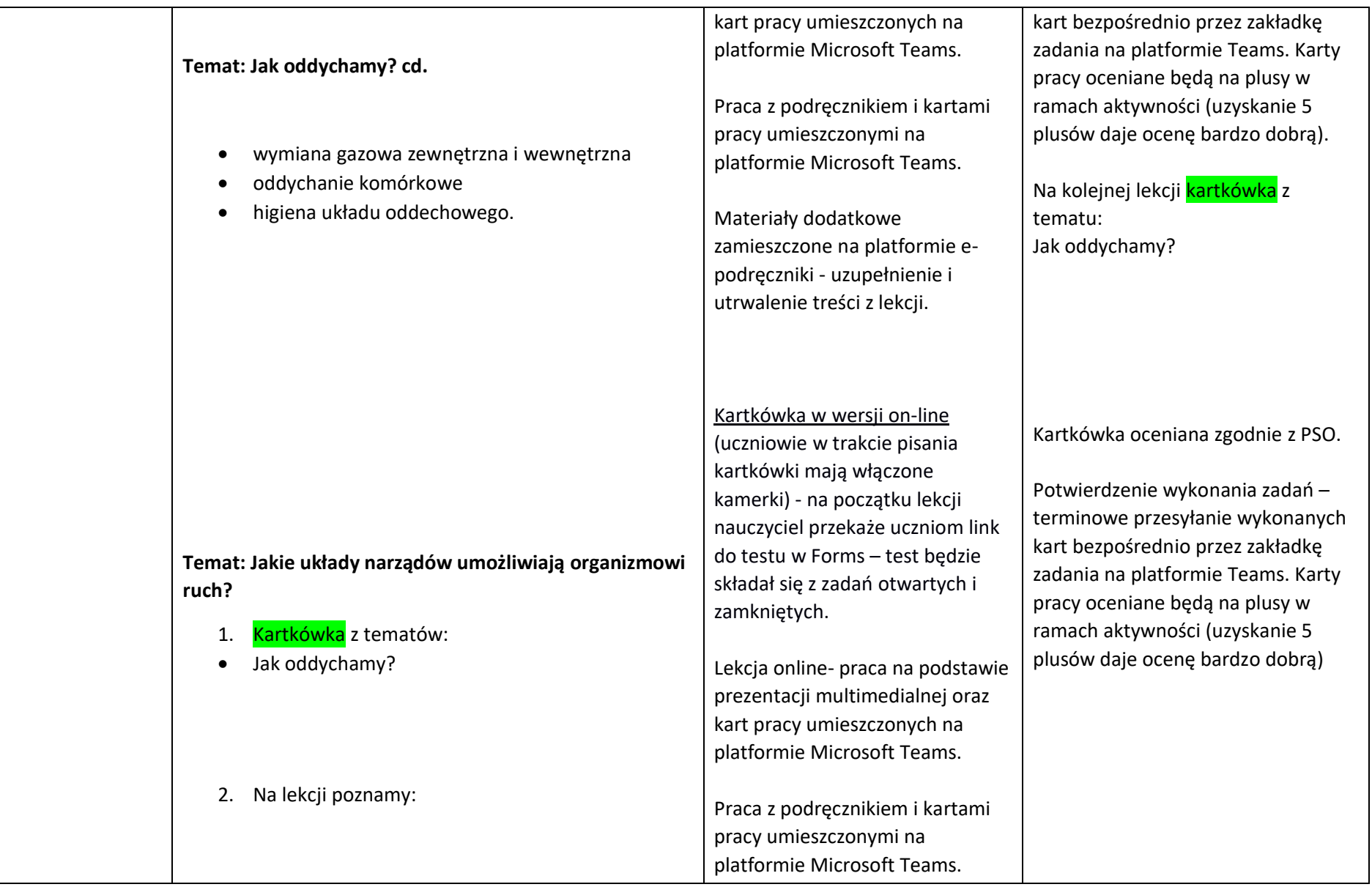

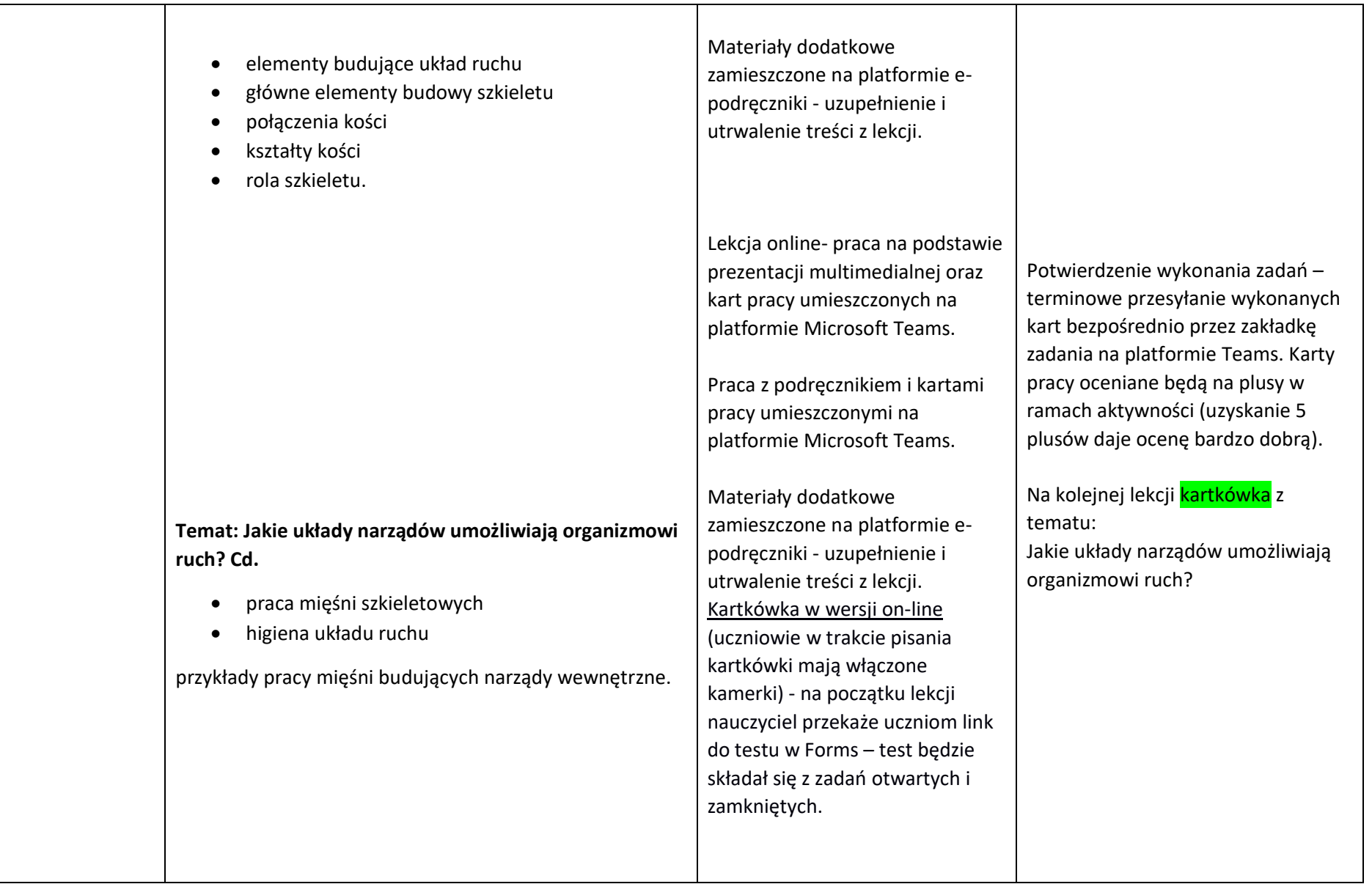

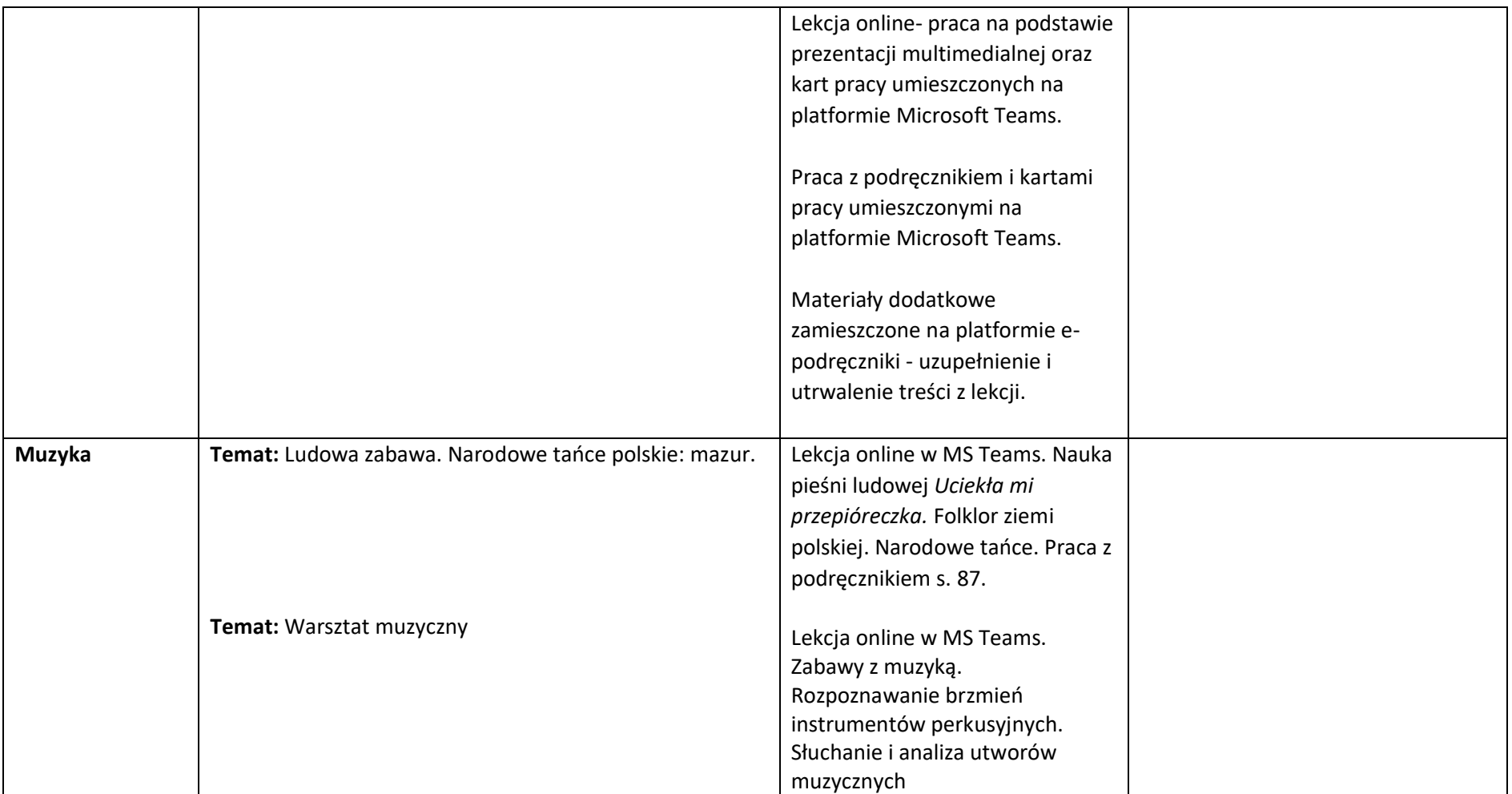

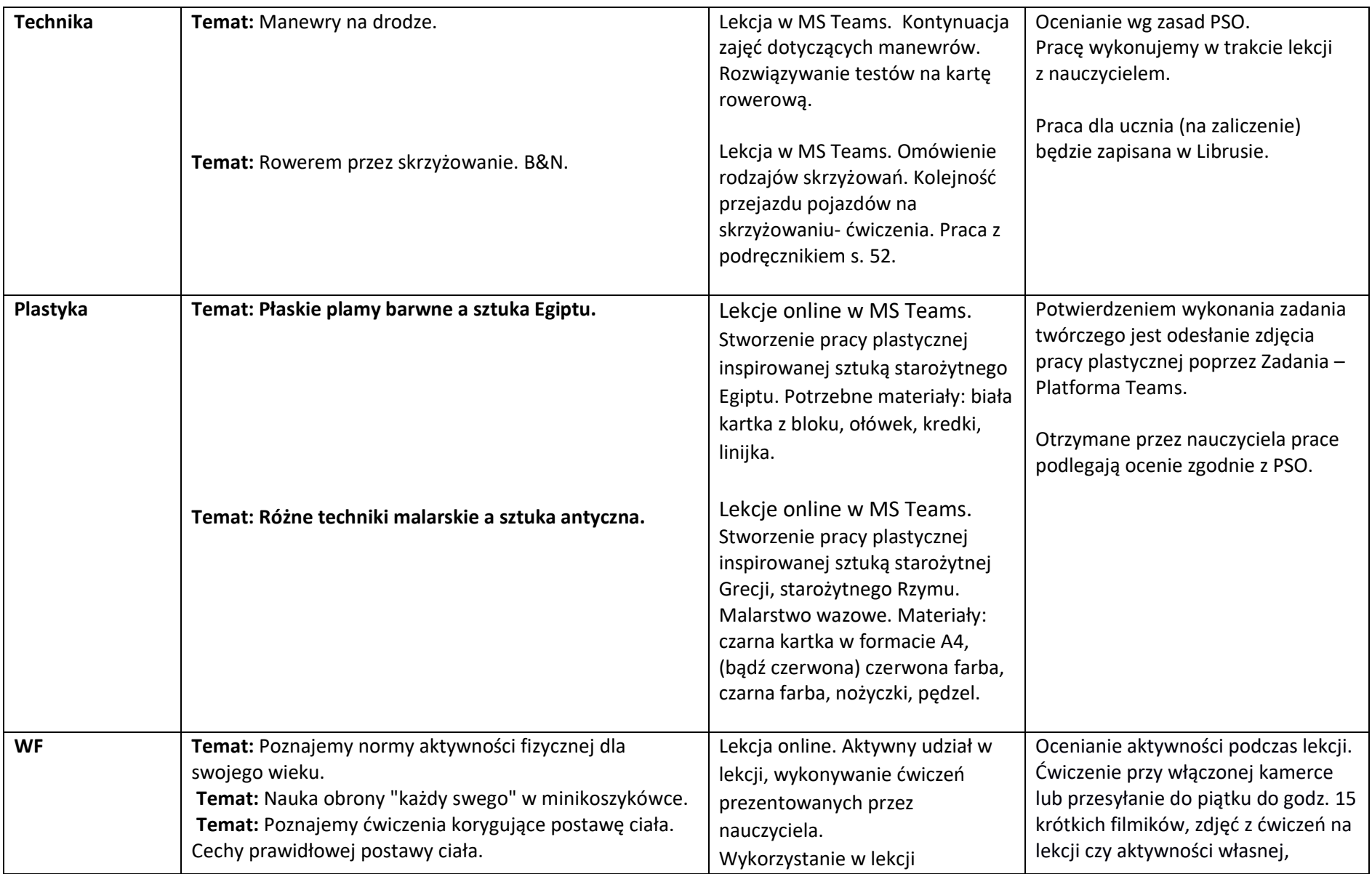

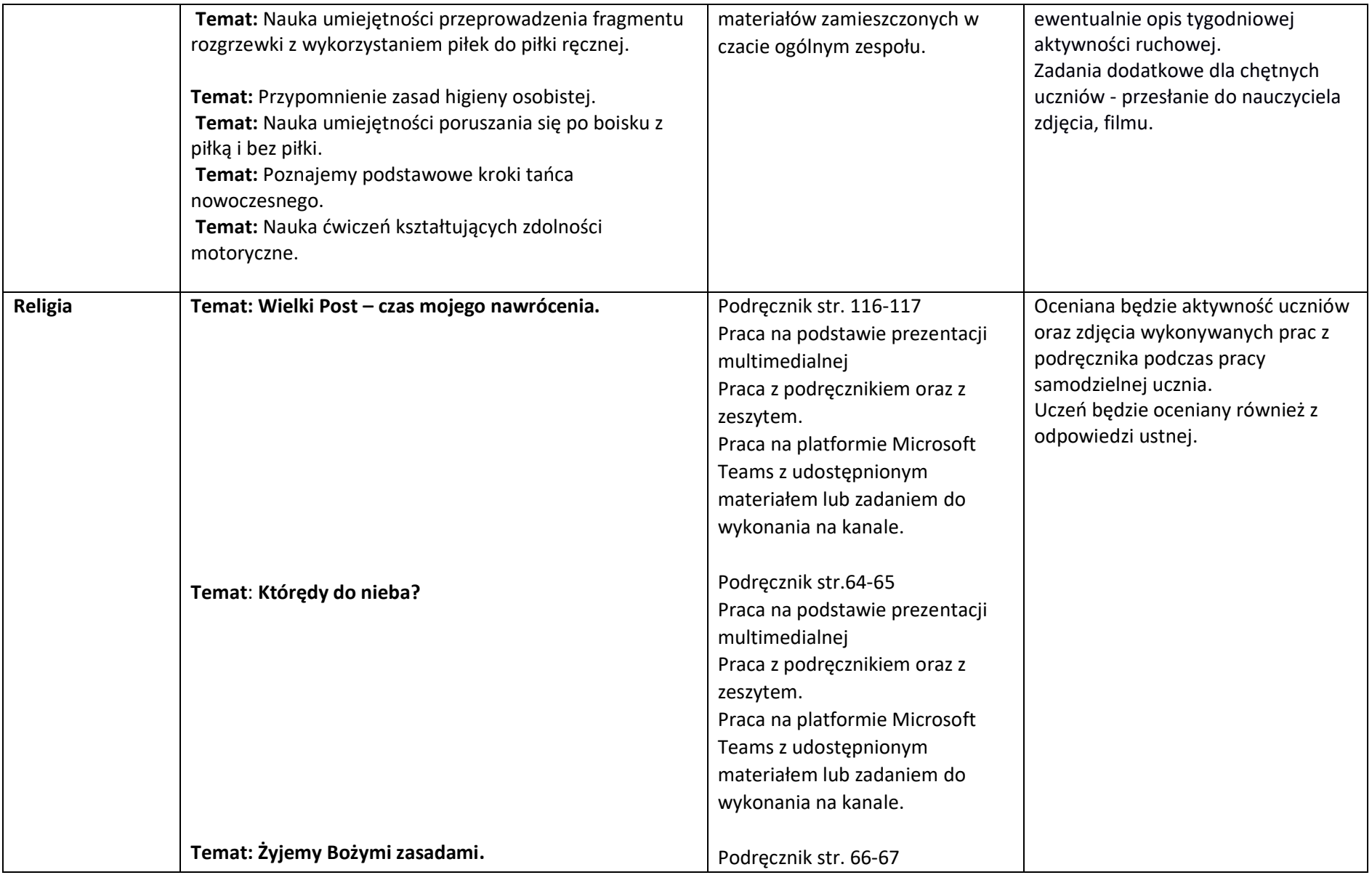

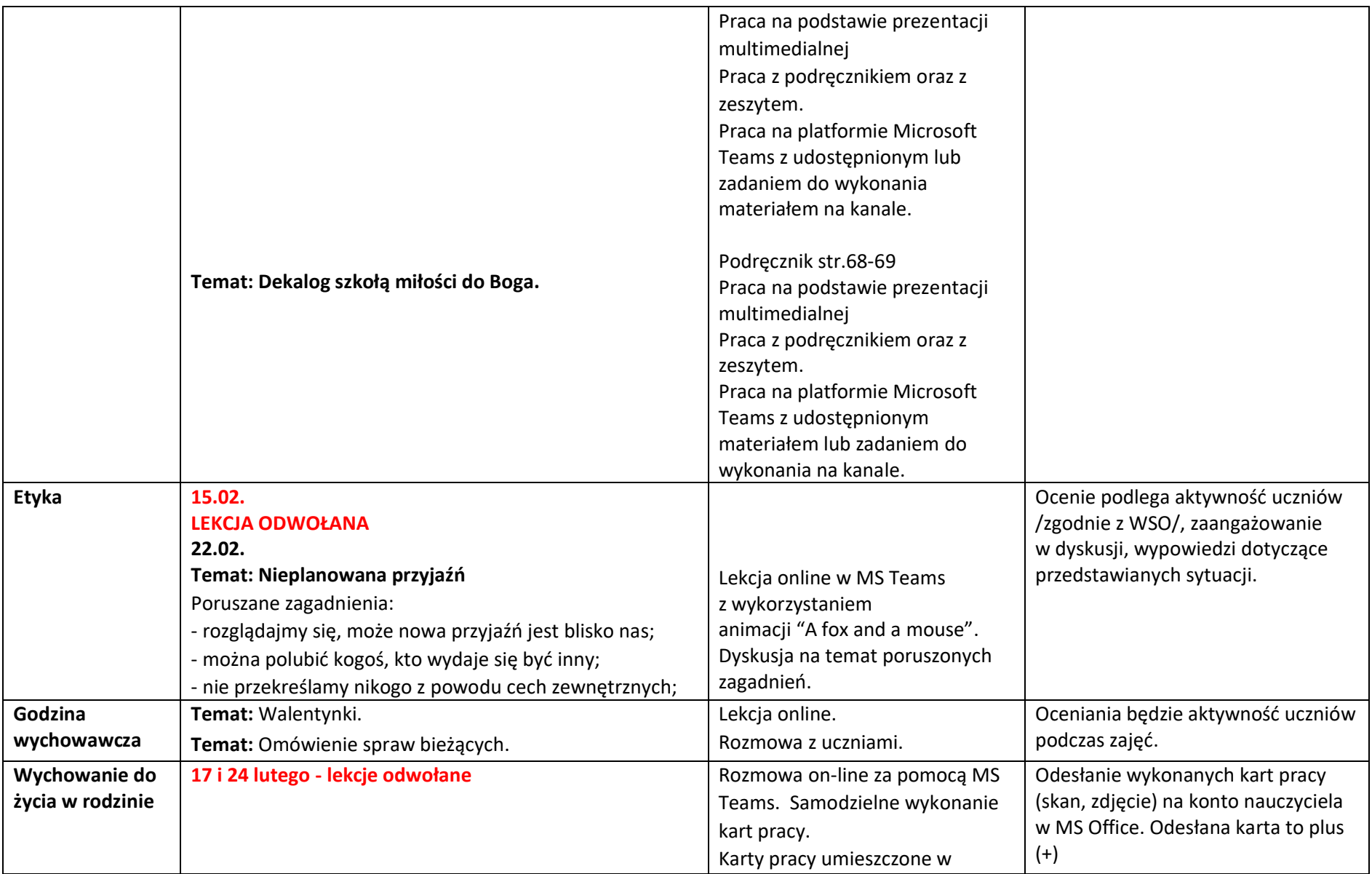

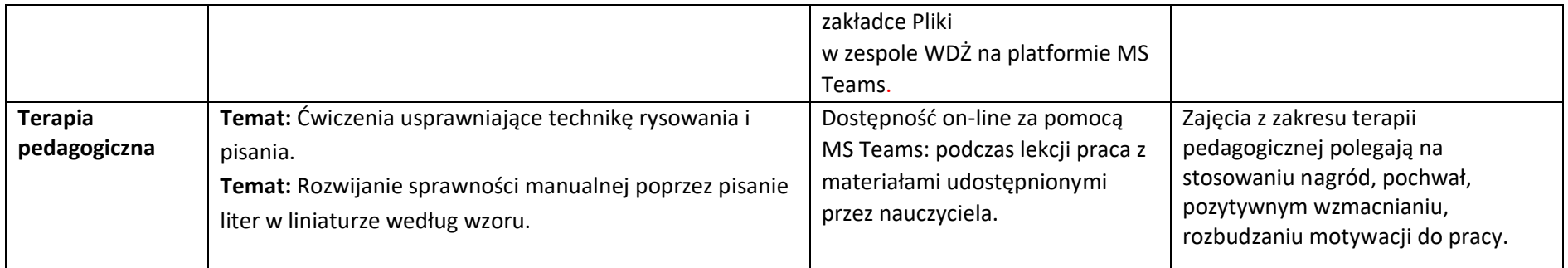